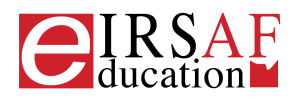

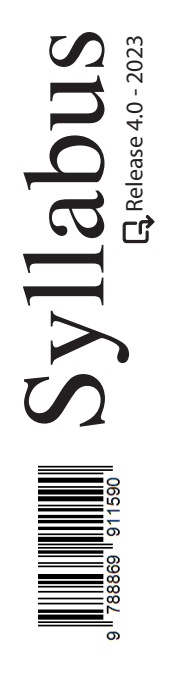

## **FOGLIO DI CALCOLO LIVELLO AVANZATO**

A

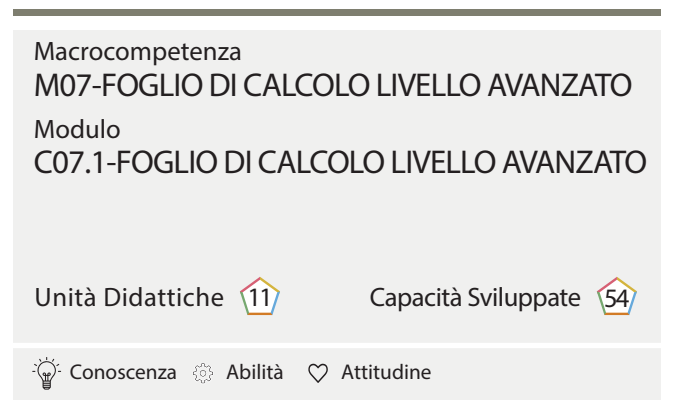

IRSAF ha elaborato questo Syllabus, del quale è anche editore, con l'obiettivo di promuovere l'alfabetizzazione digitale secondo standard internazionali definiti da normative europee. Tuttavia, non garantisce la completezza delle informazioni e non è responsabile per eventuali imprecisioni o danni correlati. IRSAF può apportare modifiche al documento senza preavviso. Si consiglia di consultare il sito eirsaf.it per aggiornamenti.

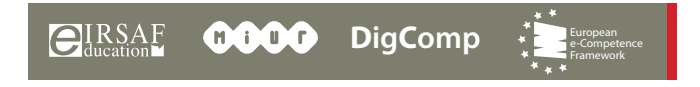

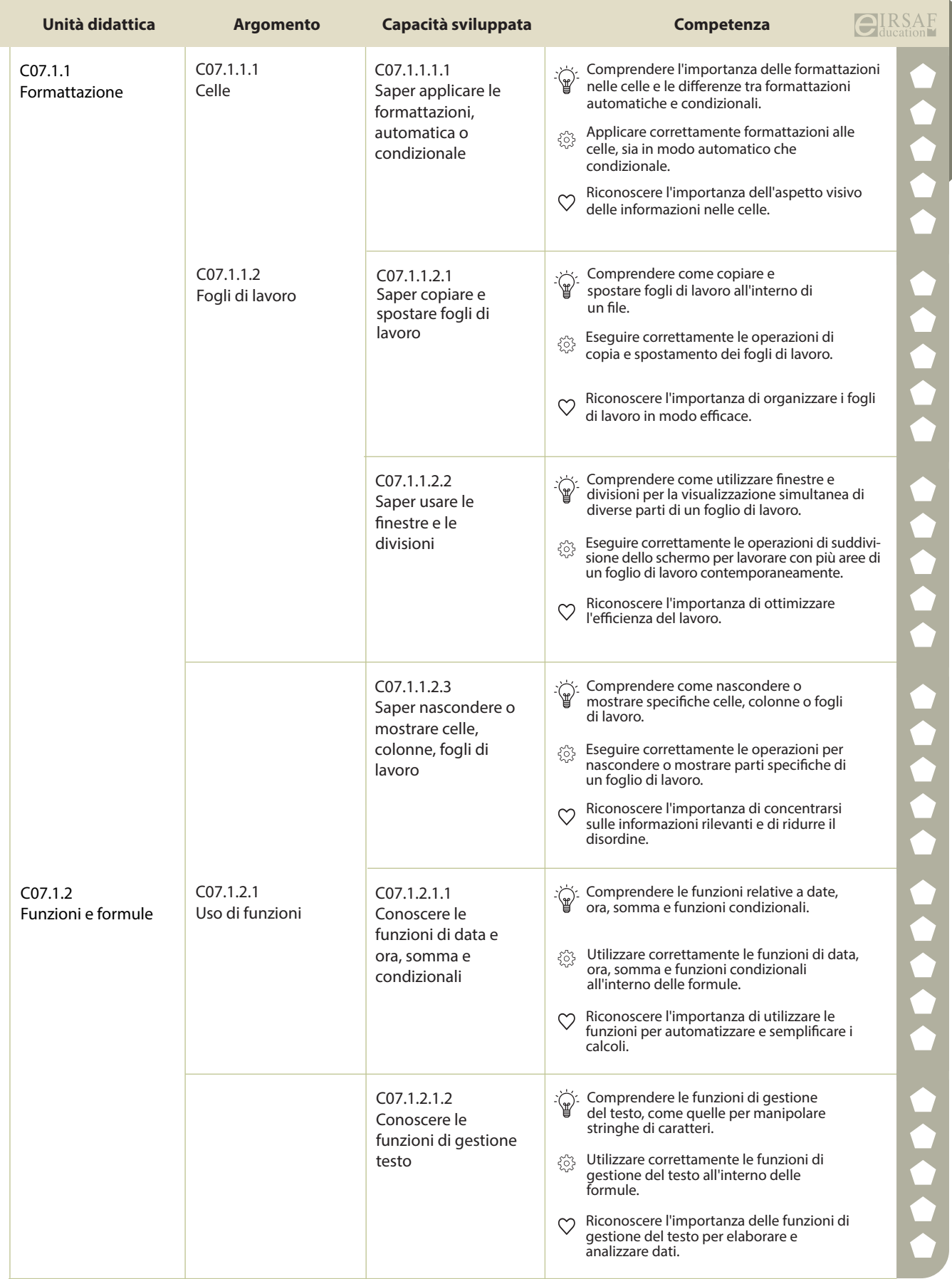

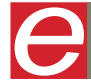

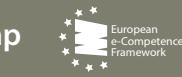

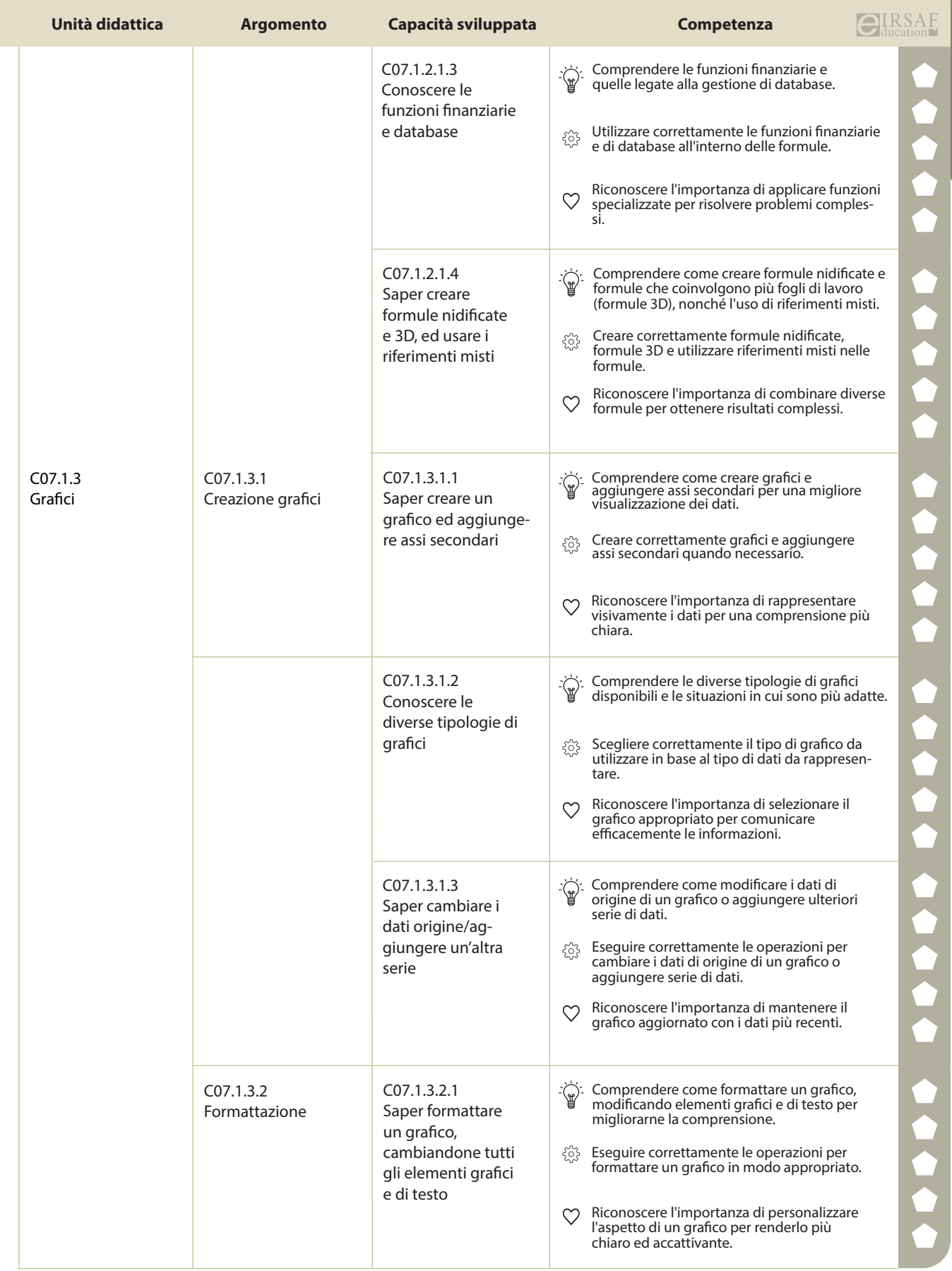

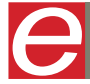

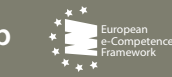

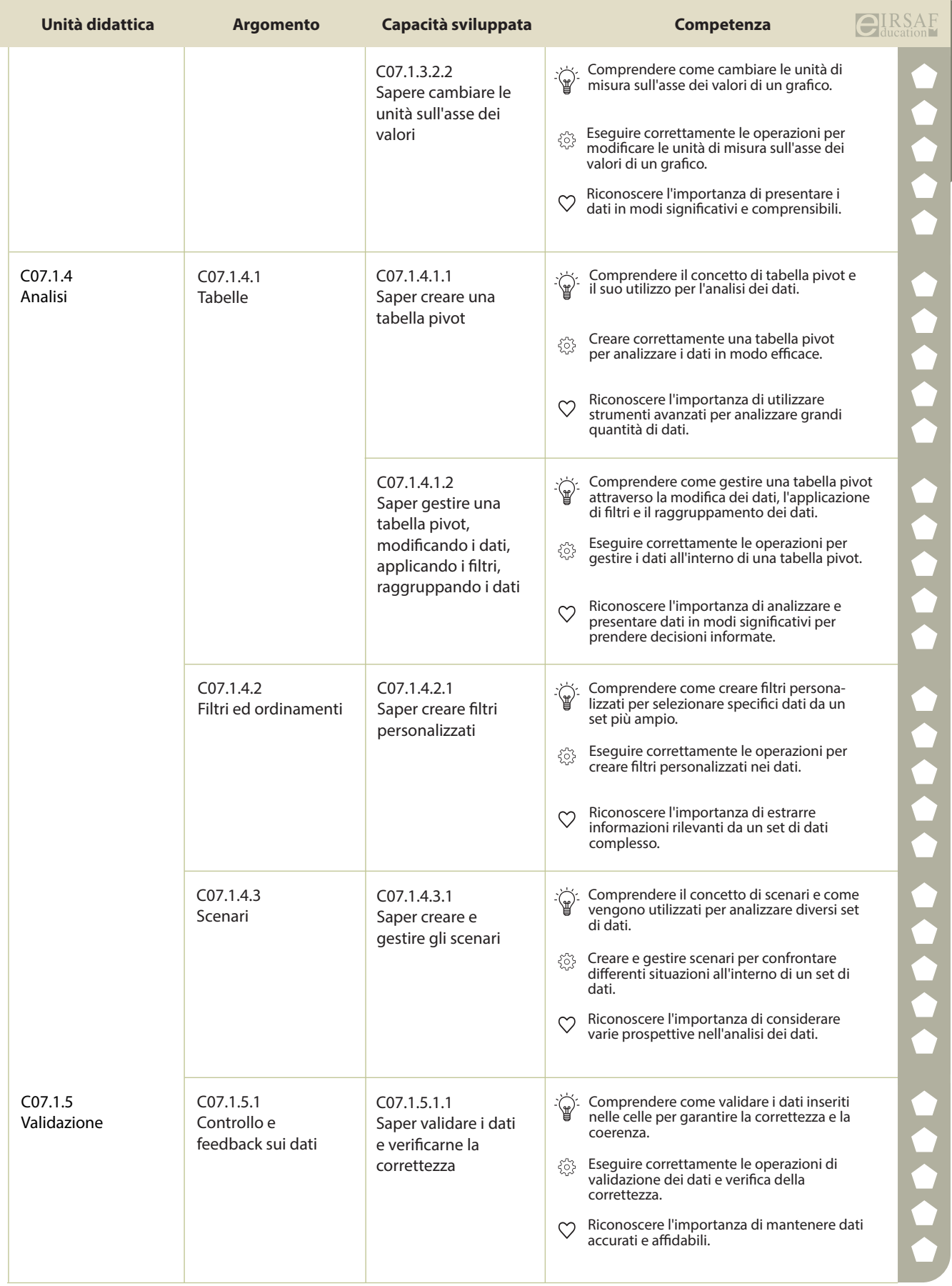

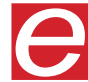

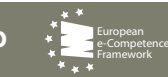

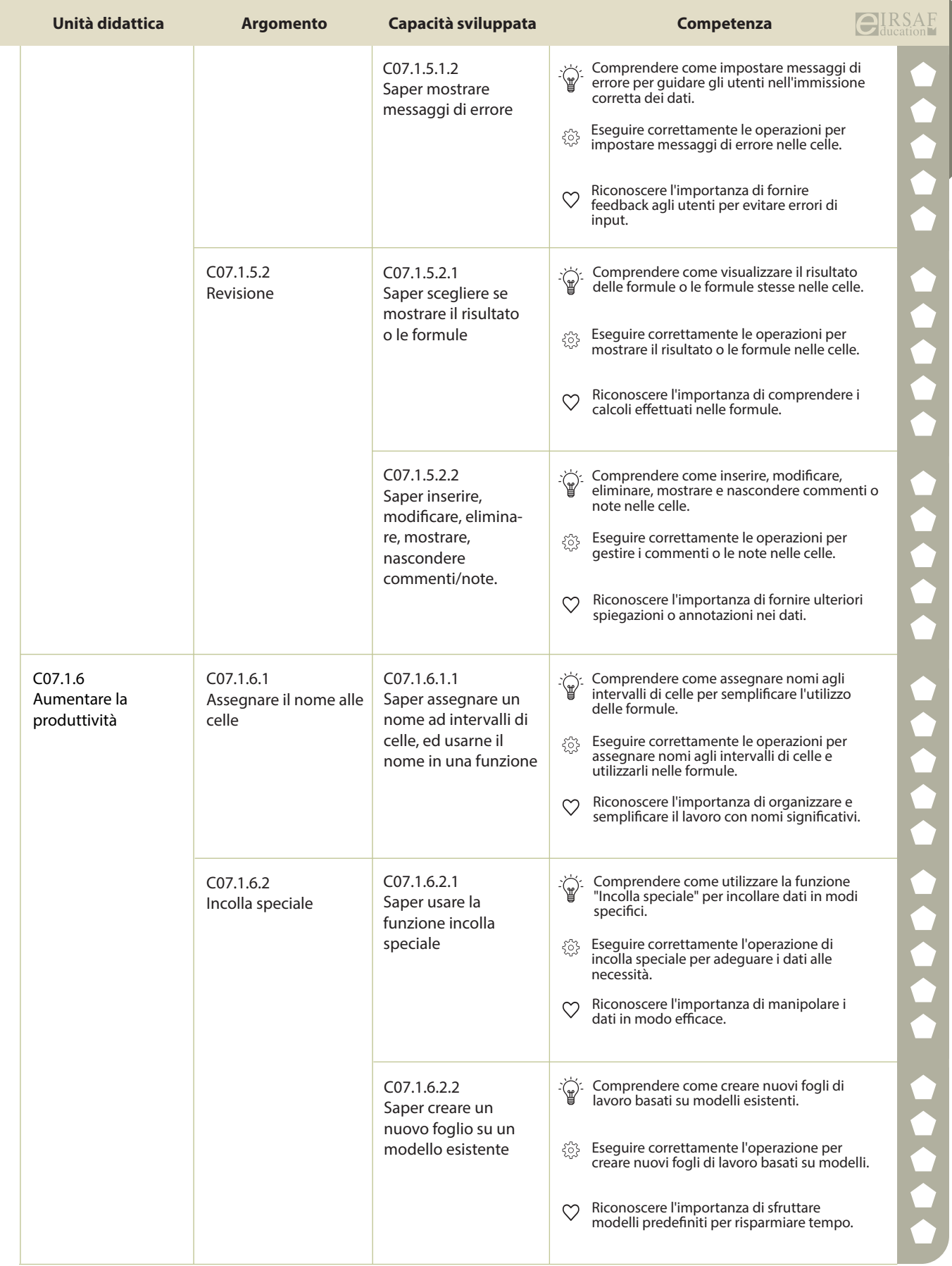

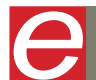

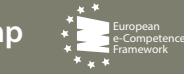

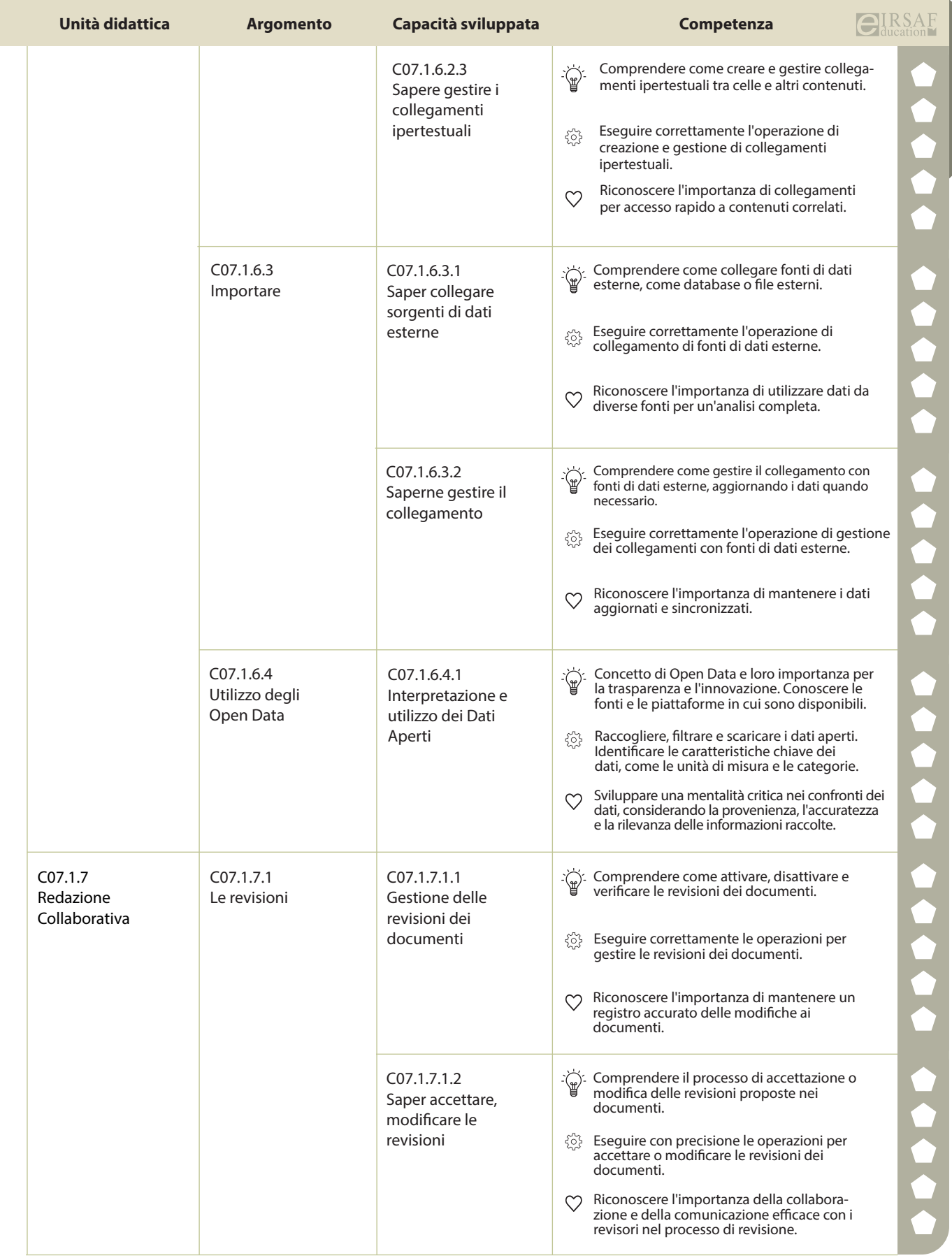

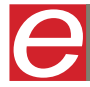

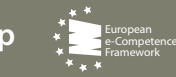

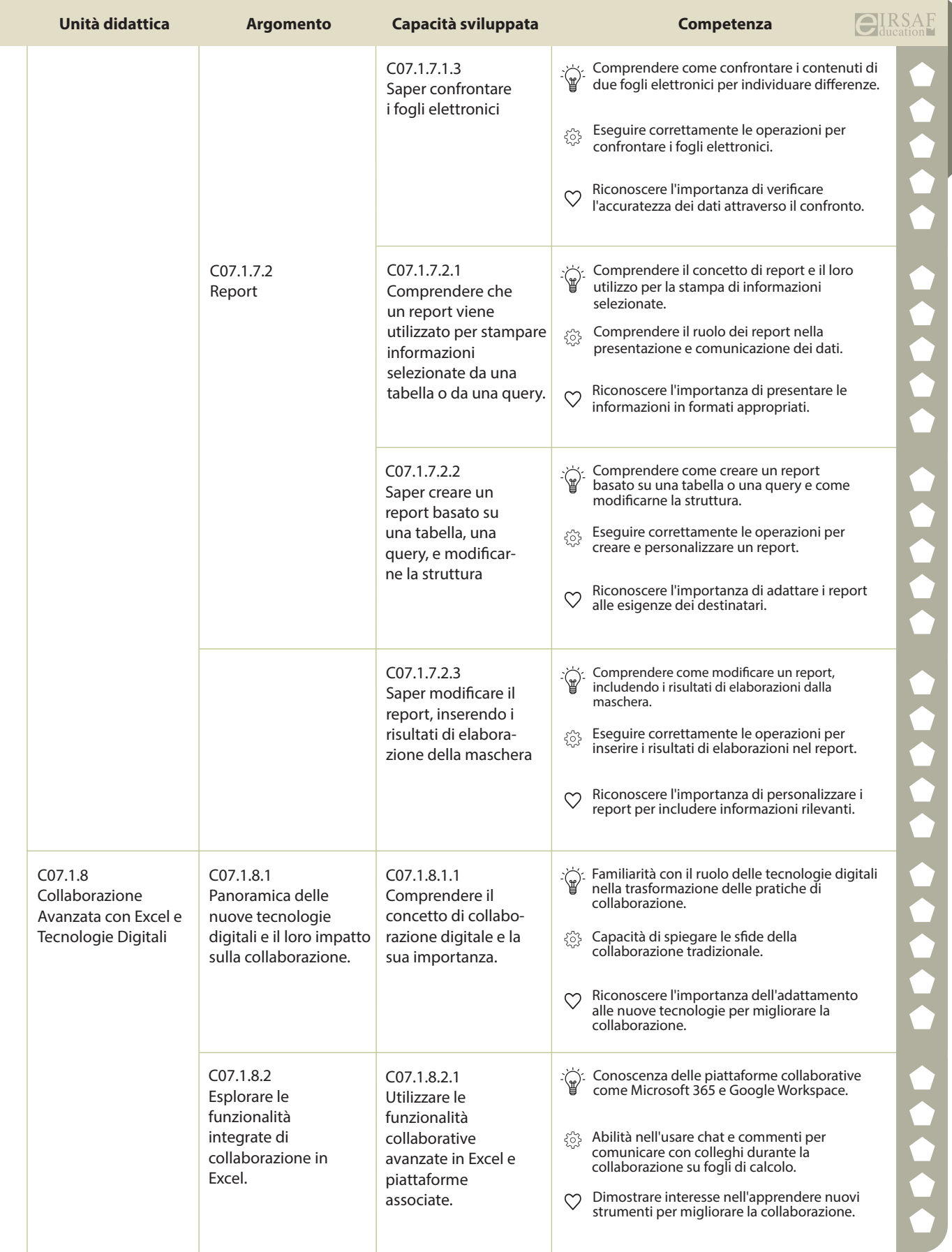

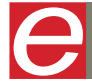

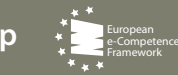

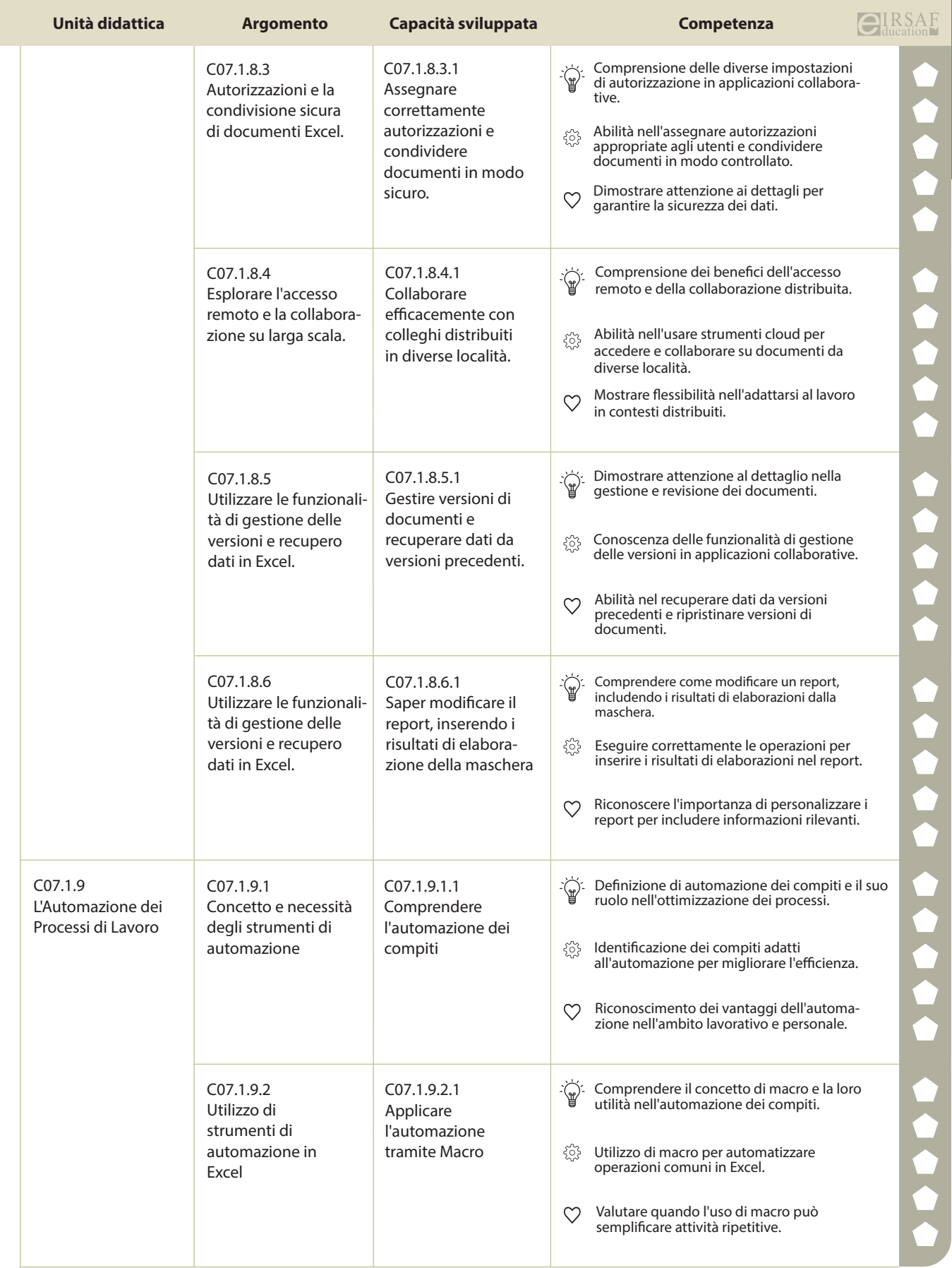

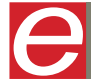

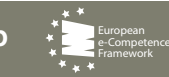

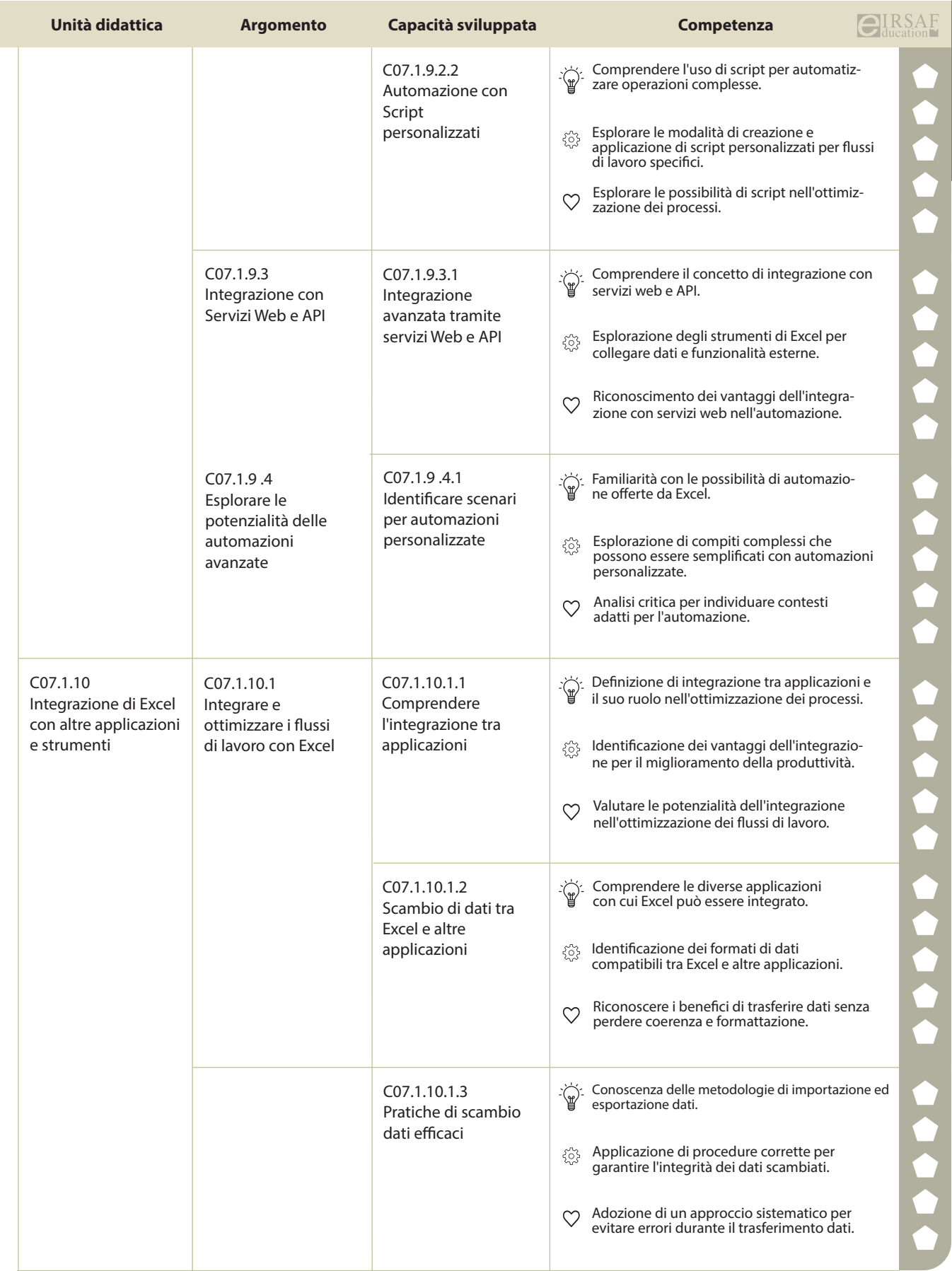

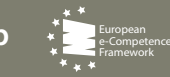

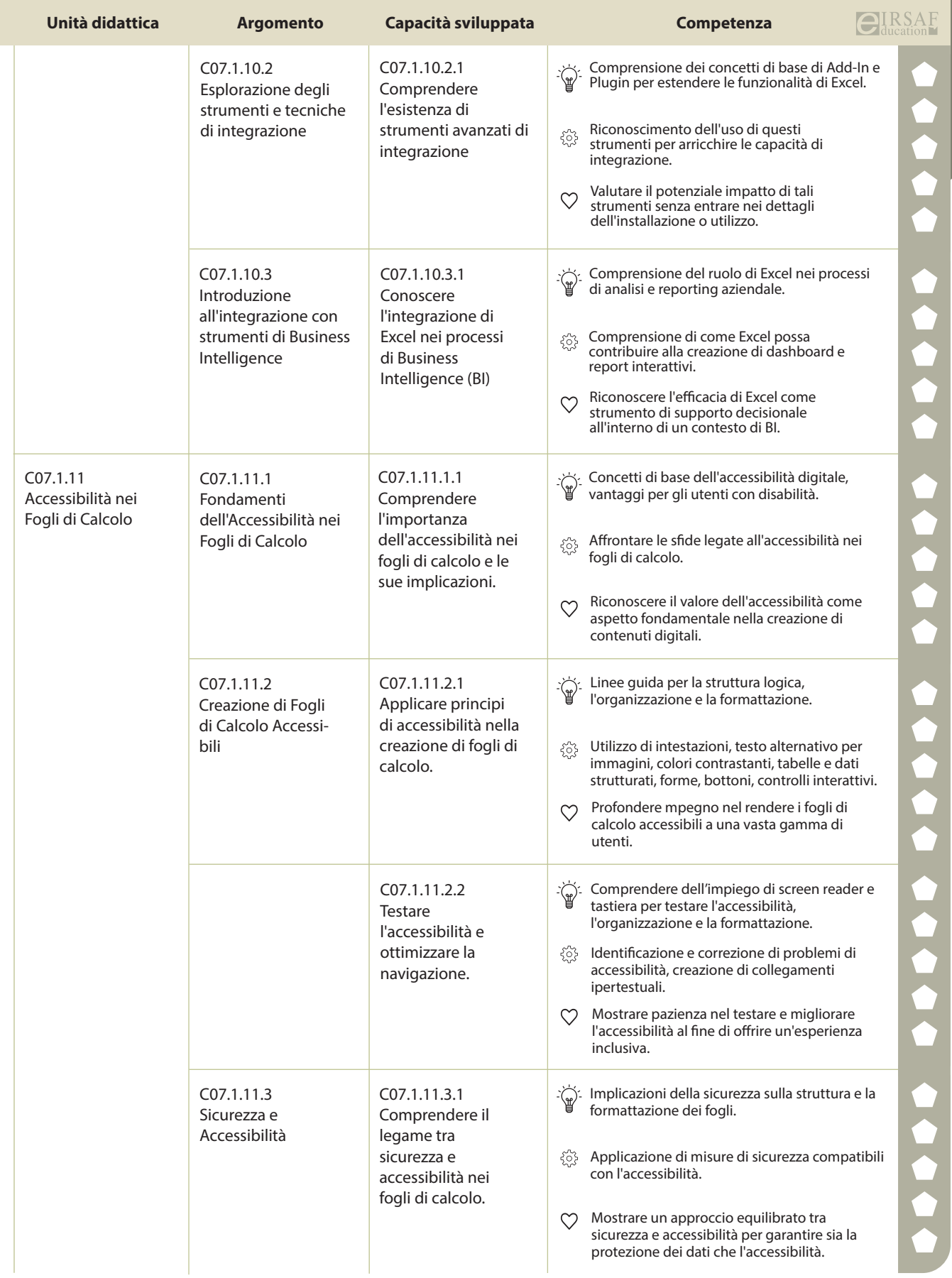

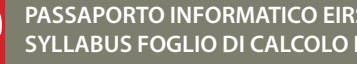

**PASSAPORTO INFORMATICO EIRSAF**<br>SYLLABUS FOGLIO DI CALCOLO LIVELLO AVANZATO DU CALCOLO DI SANTA DEL PROPERTO DI CALCOLO LIVELLO AVANZATO DE CON